# Package 'NFP'

October 14, 2019

<span id="page-0-0"></span>Type Package

Title Network Fingerprint Framework in R

Version 0.99.3

Maintainer Yang Cao <yiluheihei@gmail.com>

Description An implementation of the network fingerprint framework that introduced in paper ``Network fingerprint: a knowledge-based characterization of biomedical networks'' (Cui, 2015) <doi:10.1038/srep13286>. This method worked by making systematic comparisons to a set of well-studied ``basic networks'', measuring both the functional and topological similarity. A biological could be characterized as a spectrum-like vector consisting of similarities to basic networks. It shows great potential in biological network study.

**Depends** R  $(>= 3.2.0)$ , graph

Imports igraph, stringr, magrittr, plyr, ggplot2, apcluster, KEGGgraph, dplyr, tidyr, methods

Suggests knitr, testthat, graphite, NFPdata, rmarkdown

Additional\_repositories https://yiluheihei.github.io/datarepo/

VignetteBuilder knitr

License GPL  $(>= 2)$ 

LazyData yes

NeedsCompilation no

RoxygenNote 6.1.1

URL <https://github.com/yiluheihei/NFP>

BugReports <https://github.com/yiluheihei/NFP/issues>

Author Yang Cao [aut, cre], Fei Li [aut]

Repository CRAN

Date/Publication 2019-10-14 10:10:08 UTC

# <span id="page-1-0"></span>R topics documented:

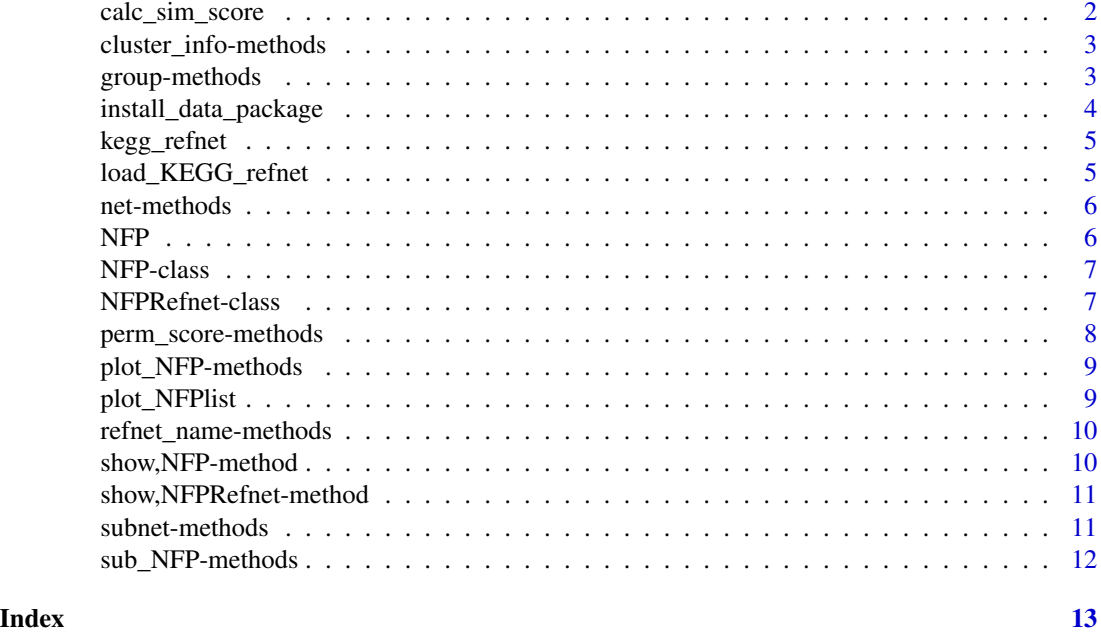

calc\_sim\_score *Calculating the similarity scores*

# Description

This function was used to calculate the similarity scores between a network and the reference network.

# Usage

calc\_sim\_score(net, NFPnet, nperm = 100, ...)

# Arguments

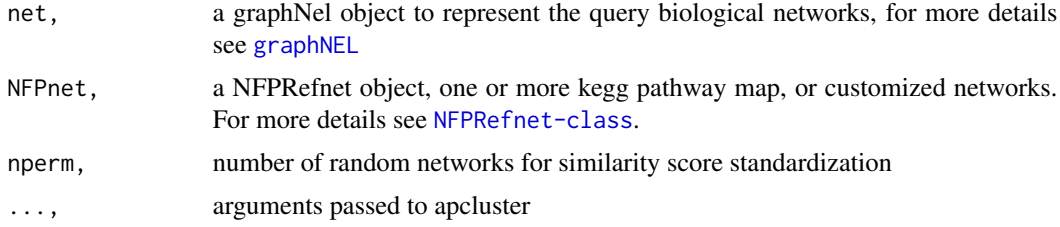

# Value

a similarity scoring vector,length is the same as the number of networks

# <span id="page-2-0"></span>cluster\_info-methods 3

### See Also

[NFPRefnet-class](#page-6-1).

<span id="page-2-1"></span>cluster\_info-methods *Extract the cluster information of* NFP*.*

#### Description

This function extract the cluster information of network fingerprint.

#### Usage

cluster\_info(object)

## S4 method for signature 'NFP' cluster\_info(object)

# Arguments

object NFP object

# Value

a list which contains the number, the examplar and some other cluster properties.

#### See Also

[NFP](#page-5-1)

<span id="page-2-2"></span>group-methods *Group information of* NFPRefnet

# Description

This function extract the group information NFP basic networks.

# Usage

group(object)

## S4 method for signature 'NFPRefnet' group(object)

# Arguments

object, NFPRefnet class

#### <span id="page-3-0"></span>Value

a list which contains the group number and names of basic networks, as well as the size of each group

# See Also

[NFPRefnet-class](#page-6-1)

install\_data\_package *Install NFP data package NFPdata*

# Description

Downloads and Install the NFPdata Package to use with the NFP package

#### Usage

```
install_data_package(type = "ONL", loc = NULL)
```
# Arguments

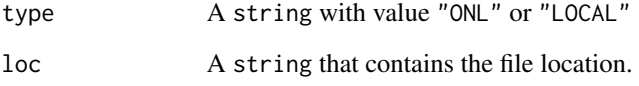

# Details

The NFPdata Package contains data that from kegg gene similarity based on gene ontology and is approximately a 16.4 MB download.

# Examples

```
## Not run:
# Online install
install_data_package()
## End(Not run)
```
<span id="page-4-0"></span>

#### Description

A dataset containing the human signal pathway maps of KEGG

#### Format

A NFPRefnet object, more details see [NFPRefnet-class](#page-6-1)

#### See Also

[NFPRefnet-class](#page-6-1)

load\_KEGG\_refnet *Load the the reference molecular networks*

#### Description

This function generates the well-studied "basic networks".

#### Usage

```
load_KEGG_refnet(organism = "hsa")
```
#### Arguments

organism, a character indicating to which organsim's pathway map was taken as the basic network. e.g. *hsa*.

#### Details

KEGG pathway is a well-studied and the most widely used biolocgial networks database. This function help users to load kegg pathway maps as the basic networks.

Appanrently, users can also load their customozied biological networks as the basic networks by creating a new *NFPRefnet* object.

# Value

a NFPRefnet object

# See Also

[NFPRefnet-class](#page-6-1)

<span id="page-5-2"></span><span id="page-5-0"></span>

# Description

This function extract the basic networks of NFPRefnet class.

#### Usage

net(object)

## S4 method for signature 'NFPRefnet' net(object)

# Arguments

object, NFPRefnet class

# Value

a igraph list of all basic networks

# See Also

[NFPRefnet-class](#page-6-1)

<span id="page-5-1"></span>NFP *The NFP package*

# Description

This package implementation the applications of network finger print method.

<span id="page-6-2"></span><span id="page-6-0"></span>

#### Description

An S4 object for storing network fingerprint similarity score information.

# Slots

raw\_score, a numeric vector, network fingerprint based on reference networks before standardization.

randomized\_score, a data frame, the permulated similarity score.

standardized\_score, a numeric vector, the final standardized network fingerprint.

cluster, an *APResult* list, more details see package \*\*apcluster\*\*, each element provides a cluster information of a biological network based on one reference networks. #'@section method:

- perm\_score, signature(object = "NFP"): extract the randomized similarity score
- cluster\_info, signature(object = "NFP"): extract the cluster information
- sub\_NFP, signature(object = "NFP"): subset of NFP object
- plot, signature(object,type = "character",p\_size = "numeric",l\_size = 'numeric'): plot NFP results
- show, signature(object = "NFP"): display methods for S4 classes NFP, see also [show](#page-9-1)

#### See Also

[show-methods](#page-9-1), [plot-methods](#page-0-0), [perm\\_score-methods](#page-7-1), [cluster\\_info-methods](#page-2-1), [sub\\_NFP-methods](#page-11-1)

<span id="page-6-1"></span>NFPRefnet-class NFPRefnet-class

#### Description

An S4 object for storing NFP reference network information.

#### **Slots**

Refnet, object of graphNEL list represents the basic networks, and each elements contains a group of basic networks.

group, a character vector whose length is the same with *Refnet*, the group names of basic networks.

name, names of the basic networks, with the same data structure with *Refnet*.

organism, character, indicating the activation organism of basic networks. #'@section method:

- net, signature(object = "NFPRefnet"): extract the basic networks
- group, signature(object = "NFPRefnet"): extract group information
- <span id="page-7-0"></span>• subnet, signature(object = "NFPRefnet"): subset basic networks, e.g. a group of a networks or same networks of a given group
- refnet\_name, signature(object = "NFPRefnet"): the names of basic networks
- show, signature(object = "NFPRefnet"): display methods for S4 classes NFPRefnet, see also [show](#page-9-1)

#### See Also

[show-methods](#page-9-1), [net-methods](#page-5-2), [refnet\\_name-methods](#page-9-2), [group-methods](#page-2-2), [subnet-methods](#page-10-1)

<span id="page-7-1"></span>perm\_score-methods *Extract the randomized similarity score*

#### Description

This function extract the randomized similarity score for standardization.

#### Usage

```
perm_score(object)
```
## S4 method for signature 'NFP' perm\_score(object)

# Arguments

object, NFP class

#### Value

a data frame, each col (elements) represents once permutation similarity score, each row indicate a reference basic network.

#### See Also

[NFP](#page-5-1)

<span id="page-8-0"></span>plot\_NFP-methods *Plot NFP results*

#### Description

Function for visualization NFP results.

# Usage

```
plot_NFP(object, type = c("matchstick", "line", "point"), p_size = 2,
 l\_size = 0.5## S4 method for signature 'NFP'
plot_NFP(object, type = c("matchstick", "line", "point"),
 p\_size = 2, 1\_size = 0.5
```
# Arguments

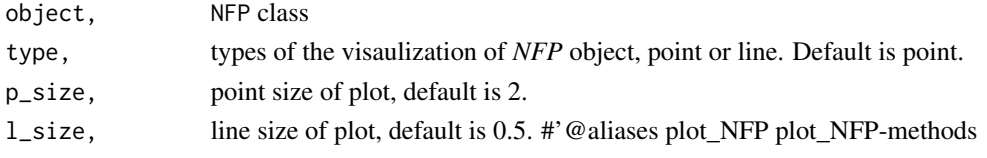

#### See Also

[NFP-class](#page-6-2)

plot\_NFPlist *Plot multiple NFPs.*

#### Description

Function for visualization multiple NFPs.

# Usage

plot\_NFPlist(object, l\_size = 0.5)

# Arguments

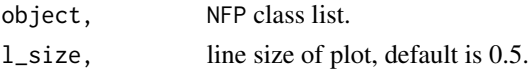

#### See Also

[NFP-class](#page-6-2)

<span id="page-9-2"></span><span id="page-9-0"></span>refnet\_name-methods *Names of basic networks*

#### Description

This function extract names of NFP basic networks.

# Usage

refnet\_name(object)

## S4 method for signature 'NFPRefnet' refnet\_name(object)

#### Arguments

object, NFPRefnet class

# Value

a list

## See Also

[NFPRefnet-class](#page-6-1)

show,NFP-method *The show generic function*

# <span id="page-9-1"></span>Description

Show a shor summary for NFP object, see [show](#page-9-1).

#### Usage

## S4 method for signature 'NFP' show(object)

# Arguments

object, NFP object

<span id="page-10-0"></span>show,NFPRefnet-method *Show an Object*

#### Description

show method short for NFPRefnet object, see [show](#page-9-1)

#### Usage

## S4 method for signature 'NFPRefnet' show(object)

# Arguments

object, NFPRefnet class

<span id="page-10-1"></span>subnet-methods *Subset the basic networks*

#### Description

Extract or Replace parts of the NFP basic networks.

#### Usage

```
subnet(object, group_name, index = NULL)
```
## S4 method for signature 'NFPRefnet' subnet(object, group\_name, index = NULL)

#### Arguments

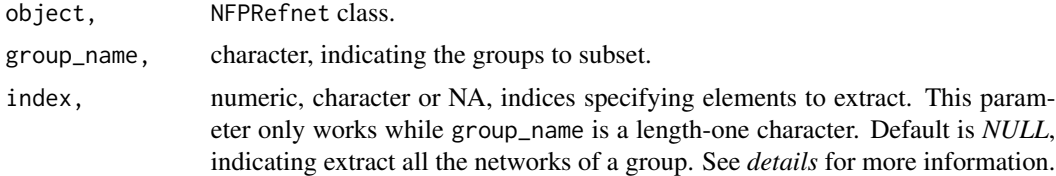

#### Details

This function help users to extract the specific networks for customized analysis, which could be of entire group networks or some part of a specific group networks.subsequent analysis.

Note, the index argument is only worked while one argument is consideration, which means group\_name is a length-one character. And default is *NULL*, indicating extract the entire group basic networks.

# See Also

[NFPRefnet-class](#page-6-1)

<span id="page-11-1"></span>sub\_NFP-methods *subset of NFP object*

# Description

This function extract the subsets of NFP-class.

# Usage

```
sub_NFP(object, i)
```
## S4 method for signature 'NFP' sub\_NFP(object, i)

# Arguments

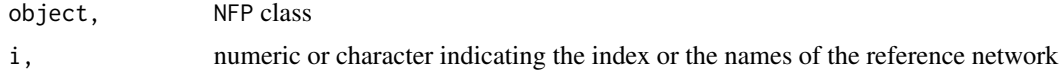

#### Value

an similar NFP object contain just the selected elements.

# See Also

[NFP-class](#page-6-2)

<span id="page-11-0"></span>

# <span id="page-12-0"></span>Index

calc\_sim\_score, [2](#page-1-0) cluster\_info *(*cluster\_info-methods*)*, [3](#page-2-0) cluster\_info,NFP-method *(*cluster\_info-methods*)*, [3](#page-2-0) cluster\_info-methods, [3](#page-2-0) graphNEL, *[2](#page-1-0)* group *(*group-methods*)*, [3](#page-2-0) group,NFPRefnet-method *(*group-methods*)*, [3](#page-2-0) group-methods, [3](#page-2-0) install\_data\_package, [4](#page-3-0) kegg\_refnet, [5](#page-4-0) load\_KEGG\_refnet, [5](#page-4-0) net *(*net-methods*)*, [6](#page-5-0) net,NFPRefnet-method *(*net-methods*)*, [6](#page-5-0) net-methods, [6](#page-5-0) NFP, *[3](#page-2-0)*, [6,](#page-5-0) *[8](#page-7-0)* NFP-class, [7](#page-6-0) NFP-package *(*NFP*)*, [6](#page-5-0) NFPRefnet-class, [7](#page-6-0) perm\_score *(*perm\_score-methods*)*, [8](#page-7-0) perm\_score,NFP-method *(*perm\_score-methods*)*, [8](#page-7-0) perm\_score-methods, [8](#page-7-0) plot\_NFP *(*plot\_NFP-methods*)*, [9](#page-8-0) plot\_NFP,NFP-method *(*plot\_NFP-methods*)*, [9](#page-8-0) plot\_NFP-methods, [9](#page-8-0) plot\_NFPlist, [9](#page-8-0) refnet\_name *(*refnet\_name-methods*)*, [10](#page-9-0) refnet\_name,NFPRefnet-method *(*refnet\_name-methods*)*, [10](#page-9-0)

```
refnet_name-methods, 10
```
show, *[7,](#page-6-0) [8](#page-7-0)*, *[10,](#page-9-0) [11](#page-10-0)* show *(*show,NFP-method*)*, [10](#page-9-0) show,NFP-method, [10](#page-9-0) show, NFPRefnet-method, [11](#page-10-0) show-methods *(*show,NFP-method*)*, [10](#page-9-0) show\_NFPRefnet *(*show,NFPRefnet-method*)*, [11](#page-10-0) show\_NFPRefnet-methods *(*show,NFPRefnet-method*)*, [11](#page-10-0) sub\_NFP *(*sub\_NFP-methods*)*, [12](#page-11-0) sub\_NFP,NFP-method *(*sub\_NFP-methods*)*, [12](#page-11-0) sub\_NFP-methods, [12](#page-11-0) subnet *(*subnet-methods*)*, [11](#page-10-0) subnet,NFPRefnet-method *(*subnet-methods*)*, [11](#page-10-0) subnet-methods, [11](#page-10-0)